## **Demandes**

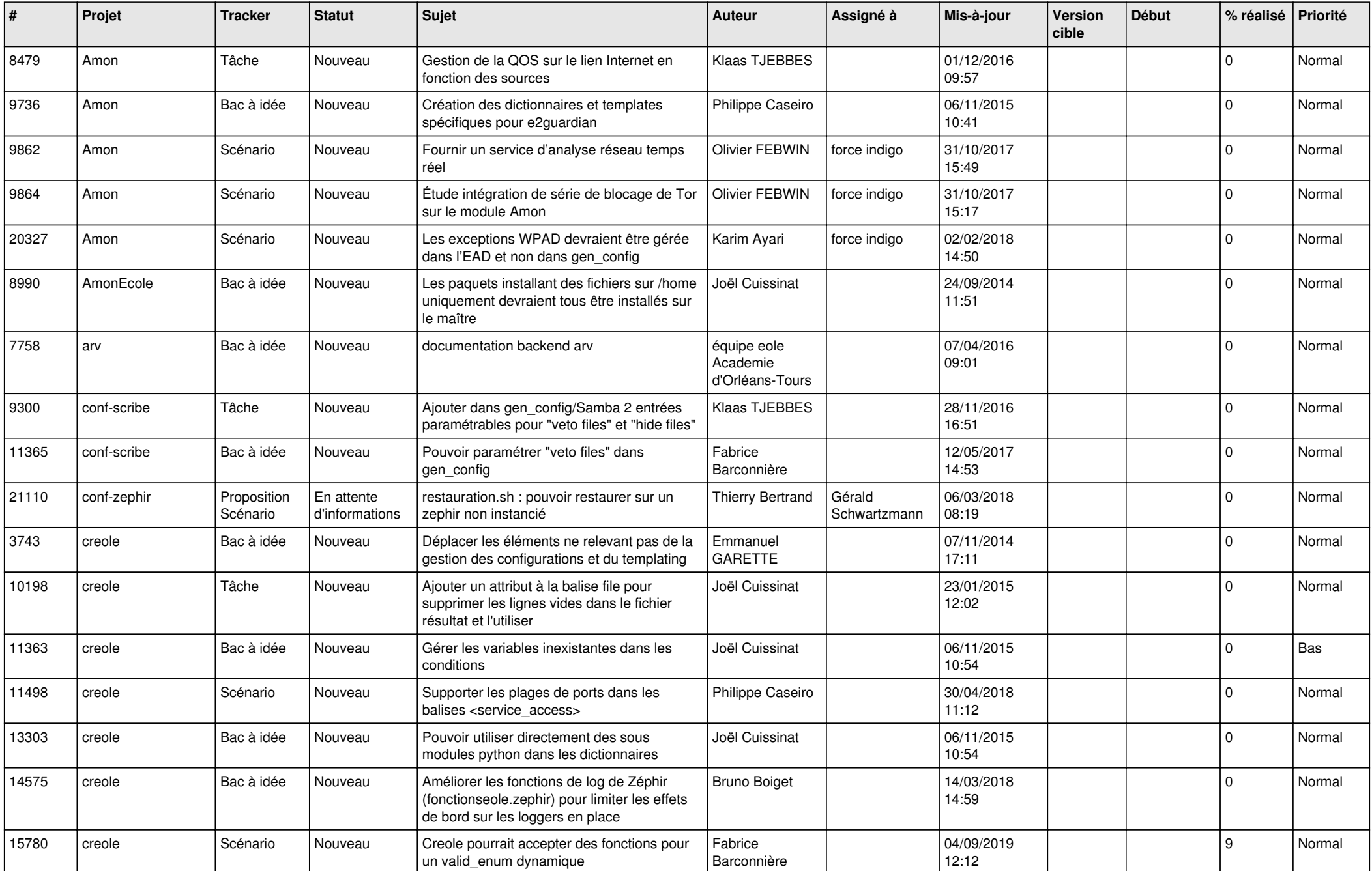

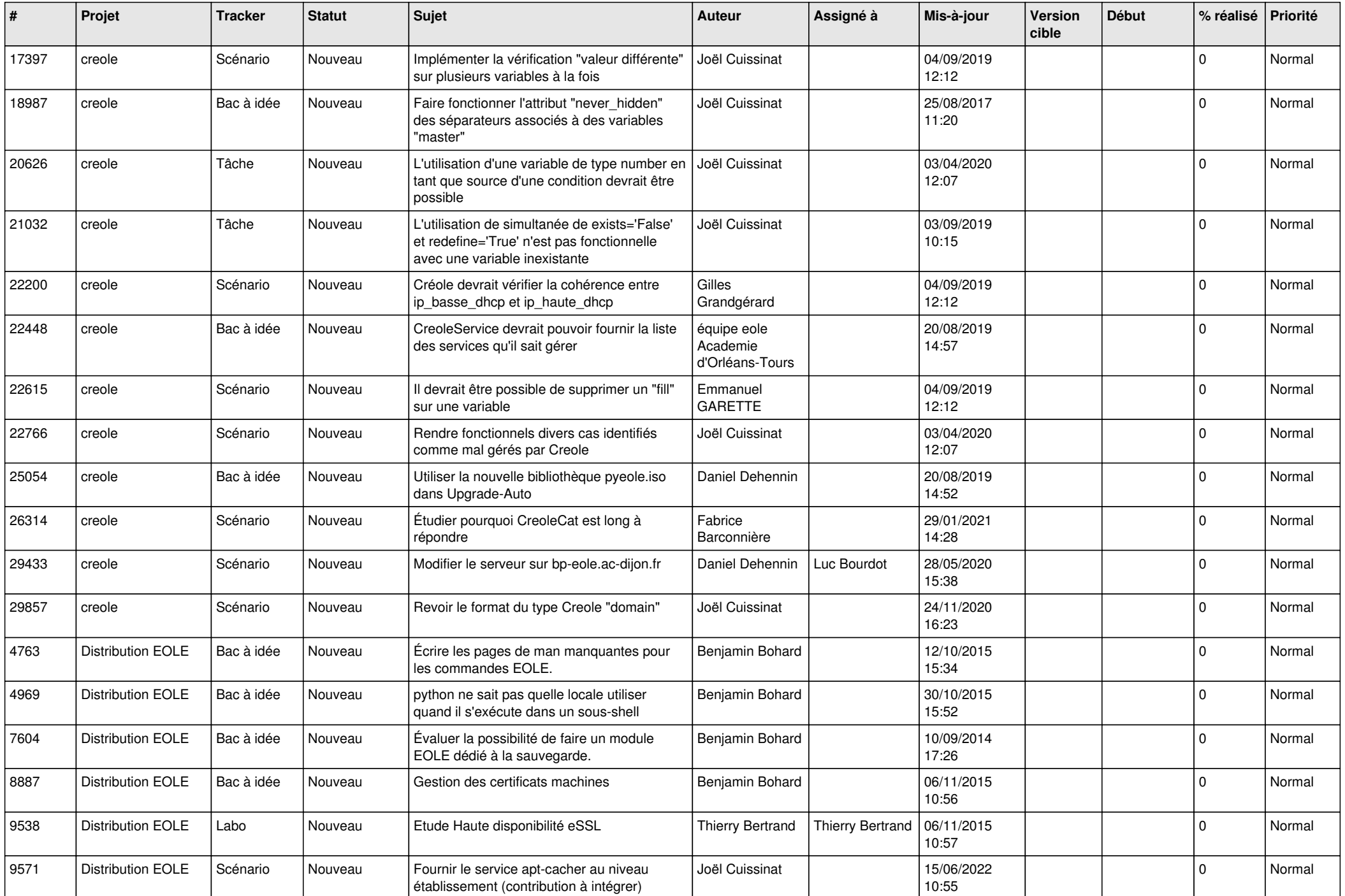

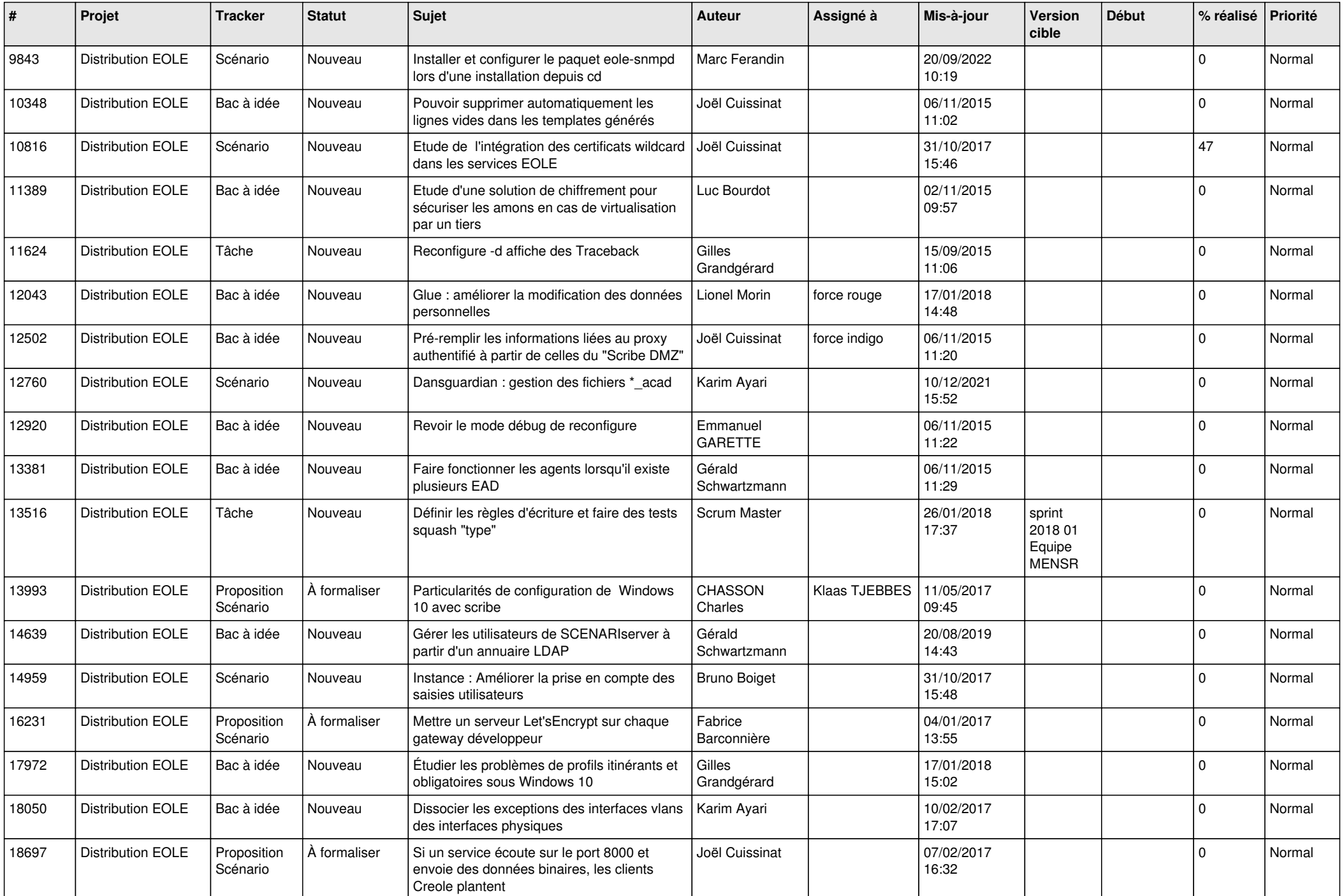

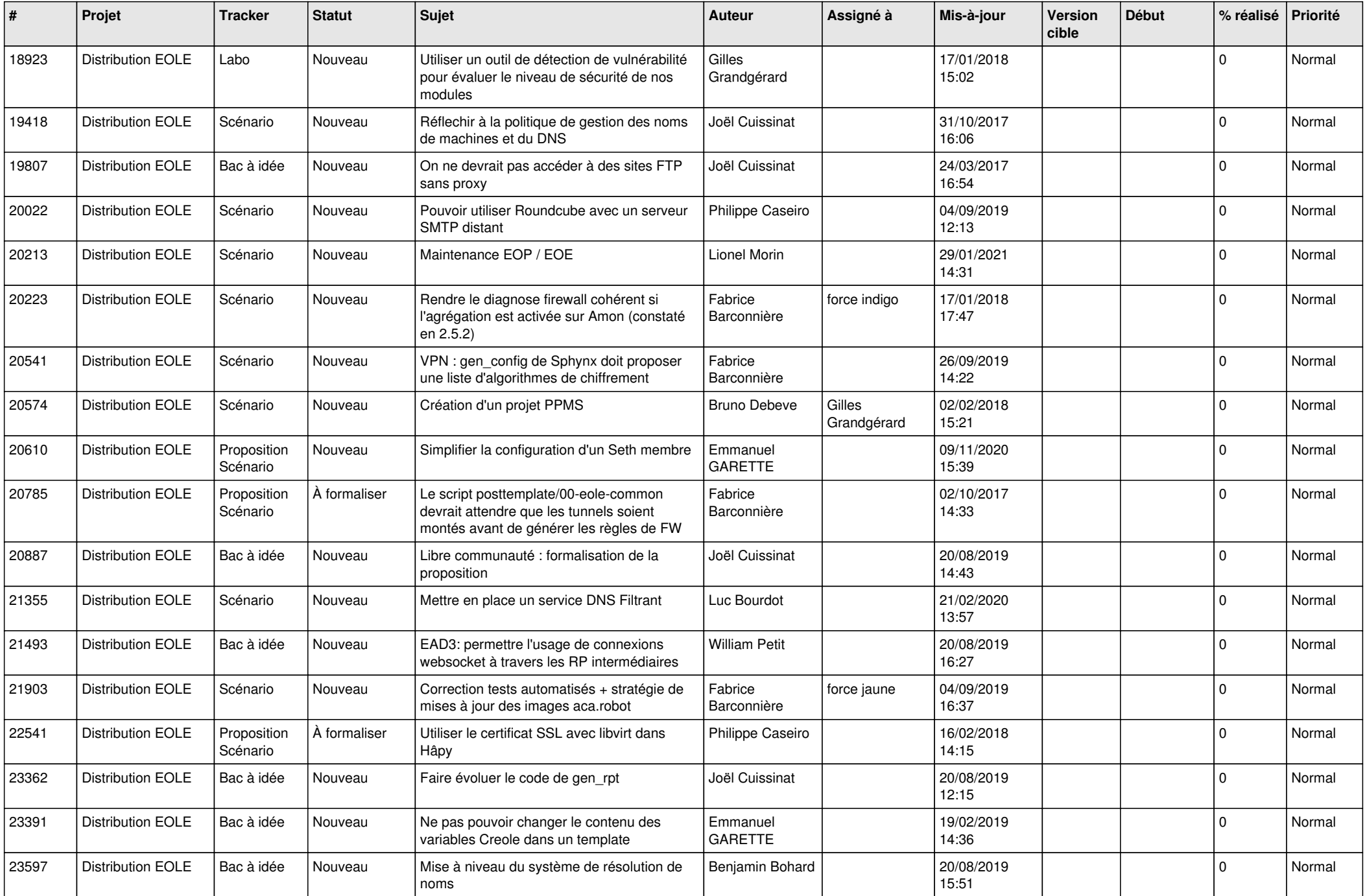

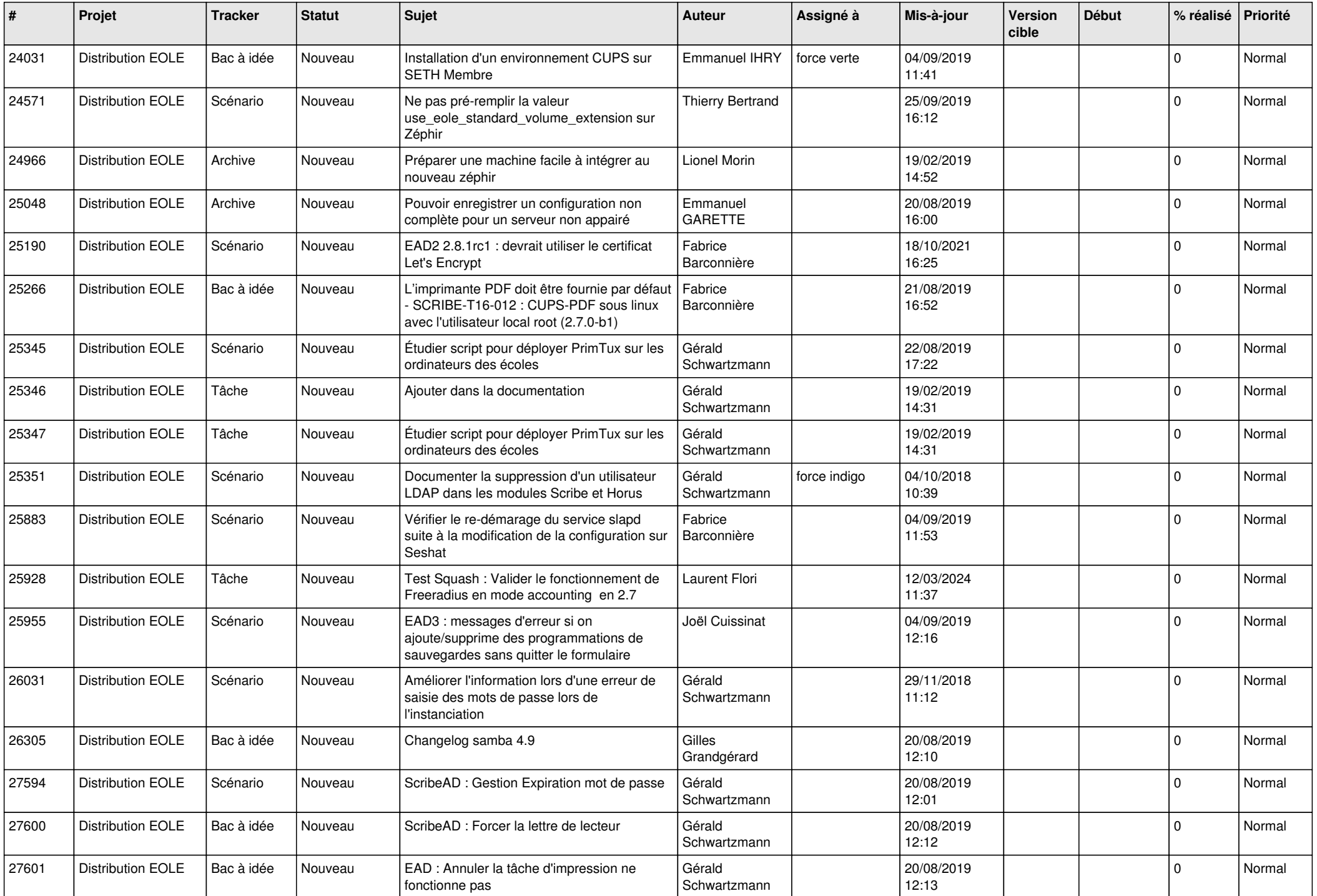

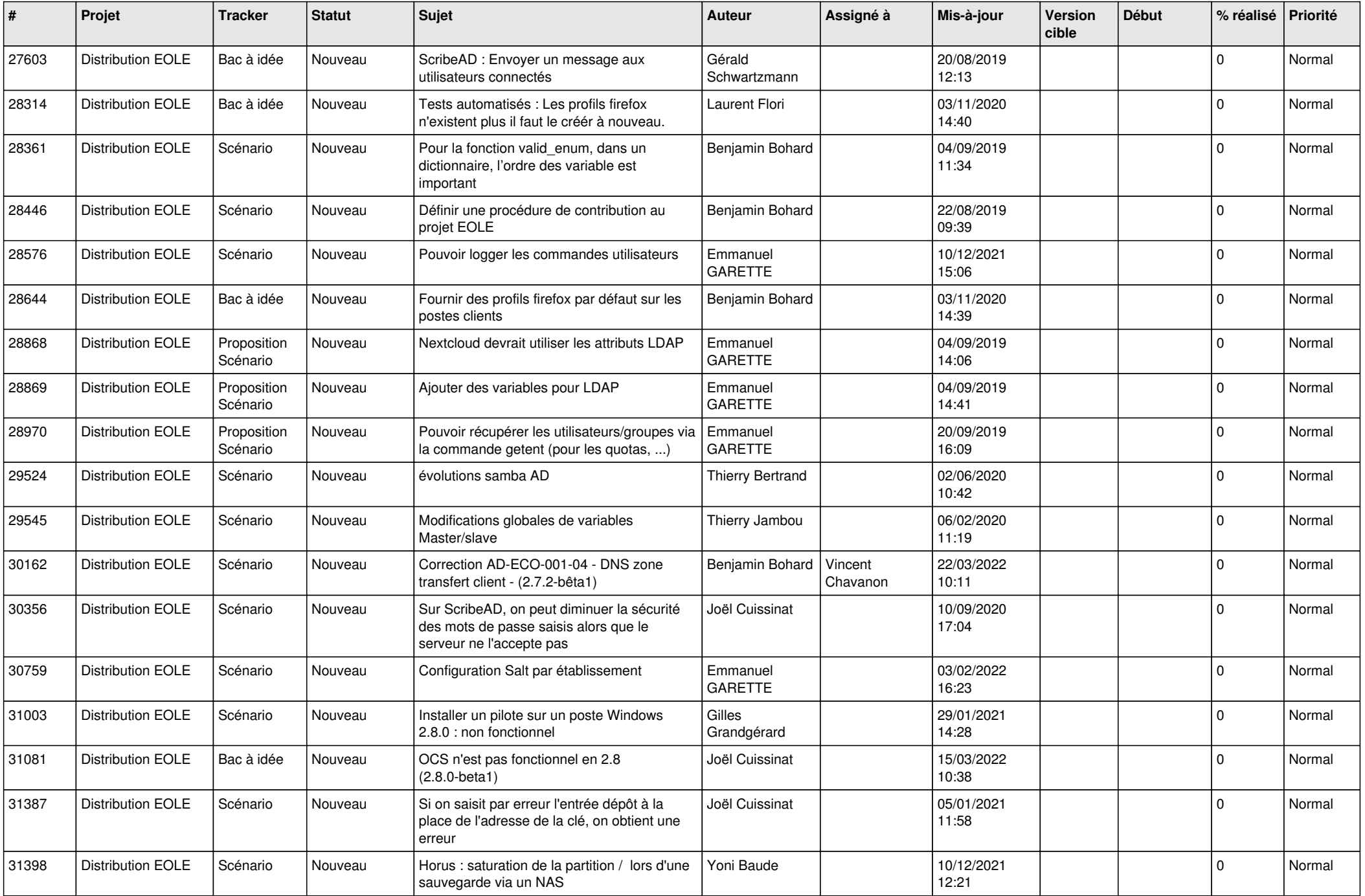

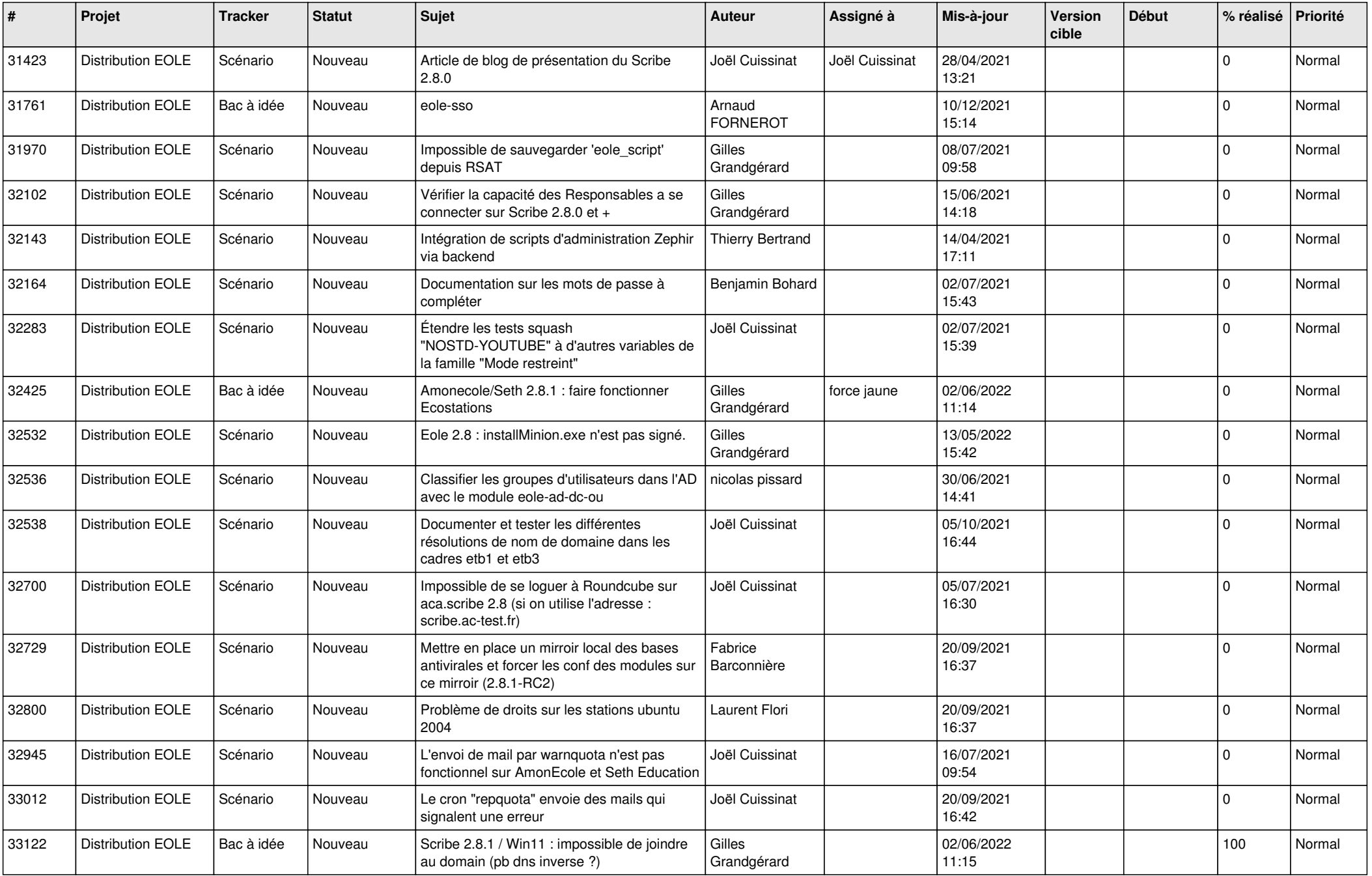

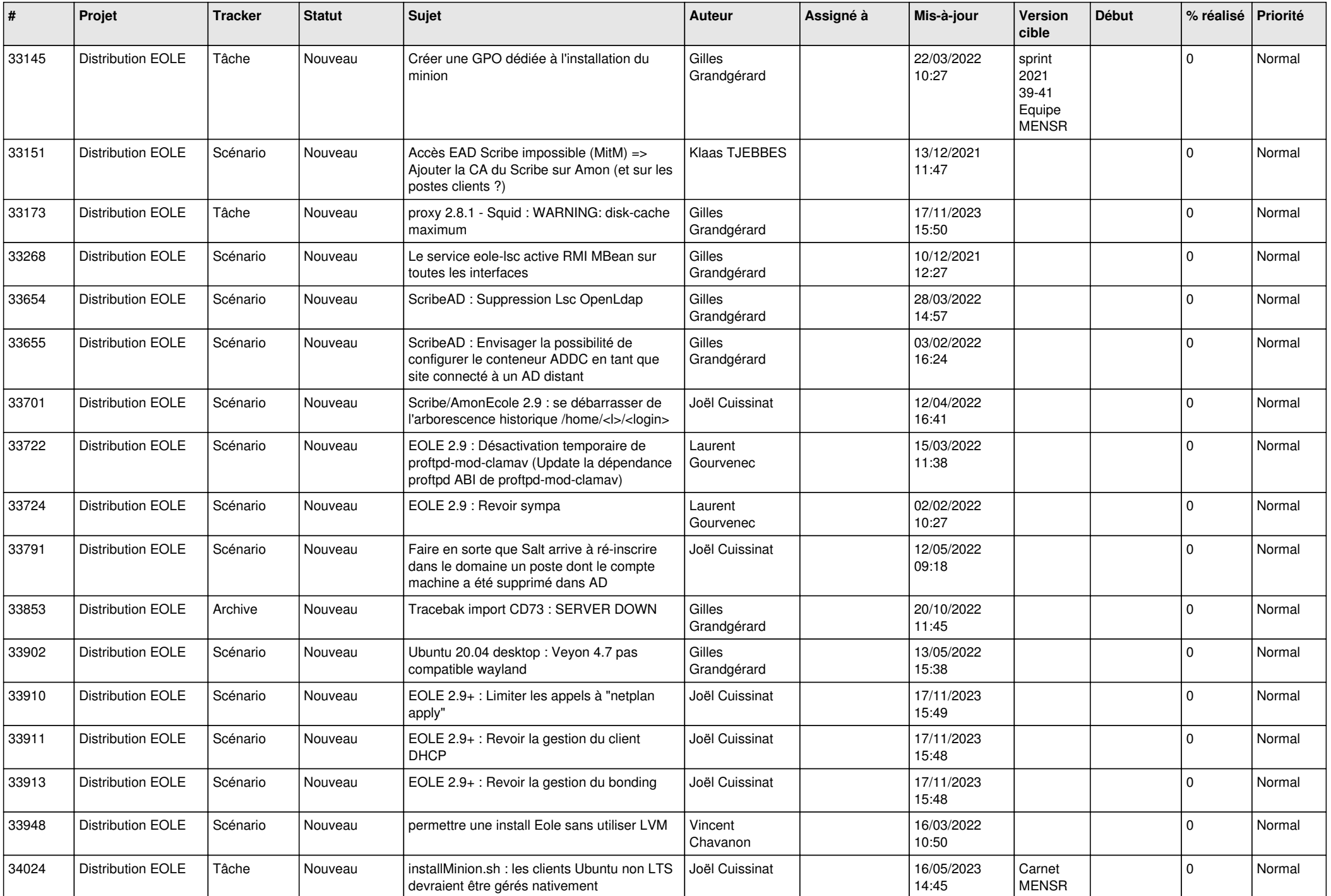

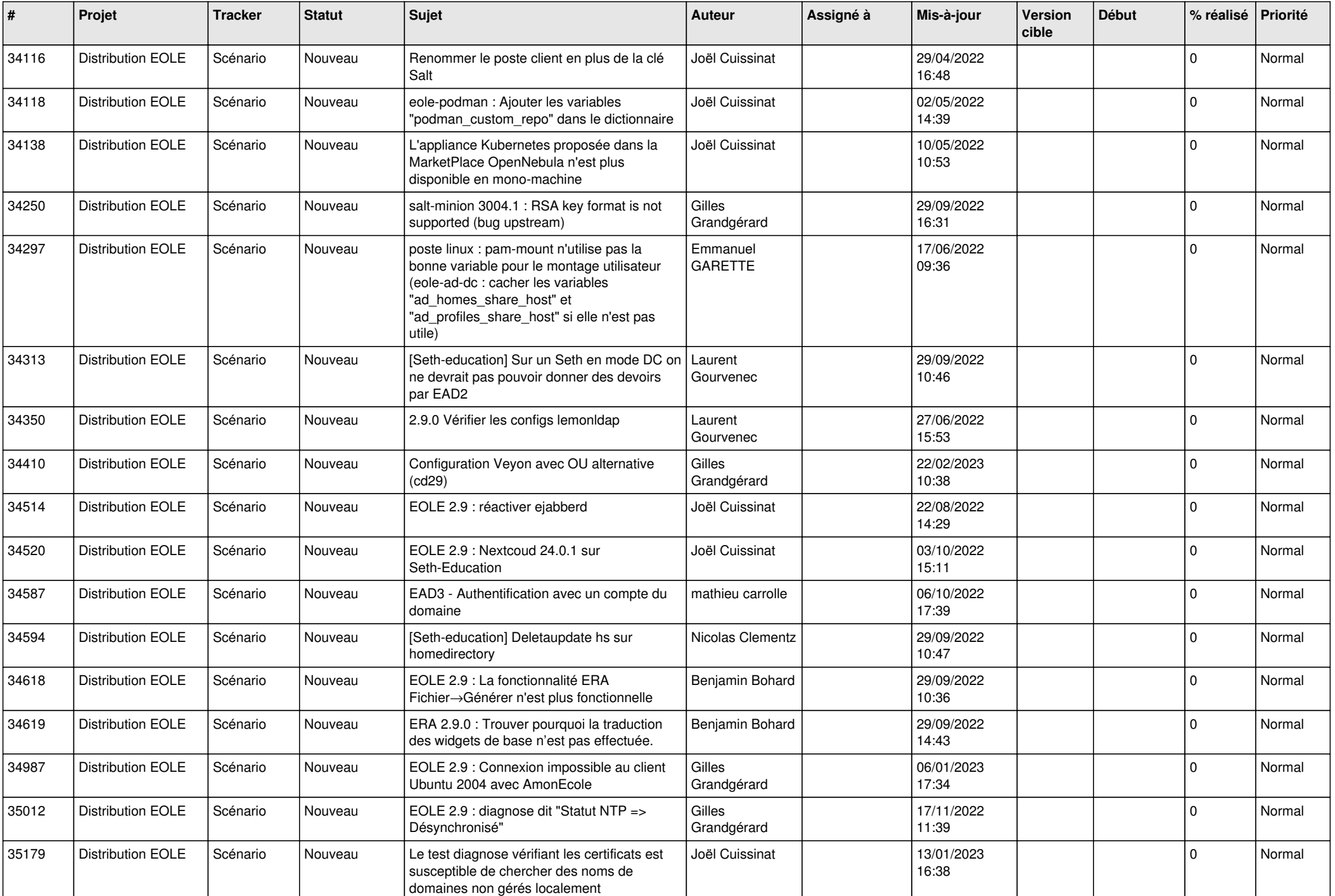

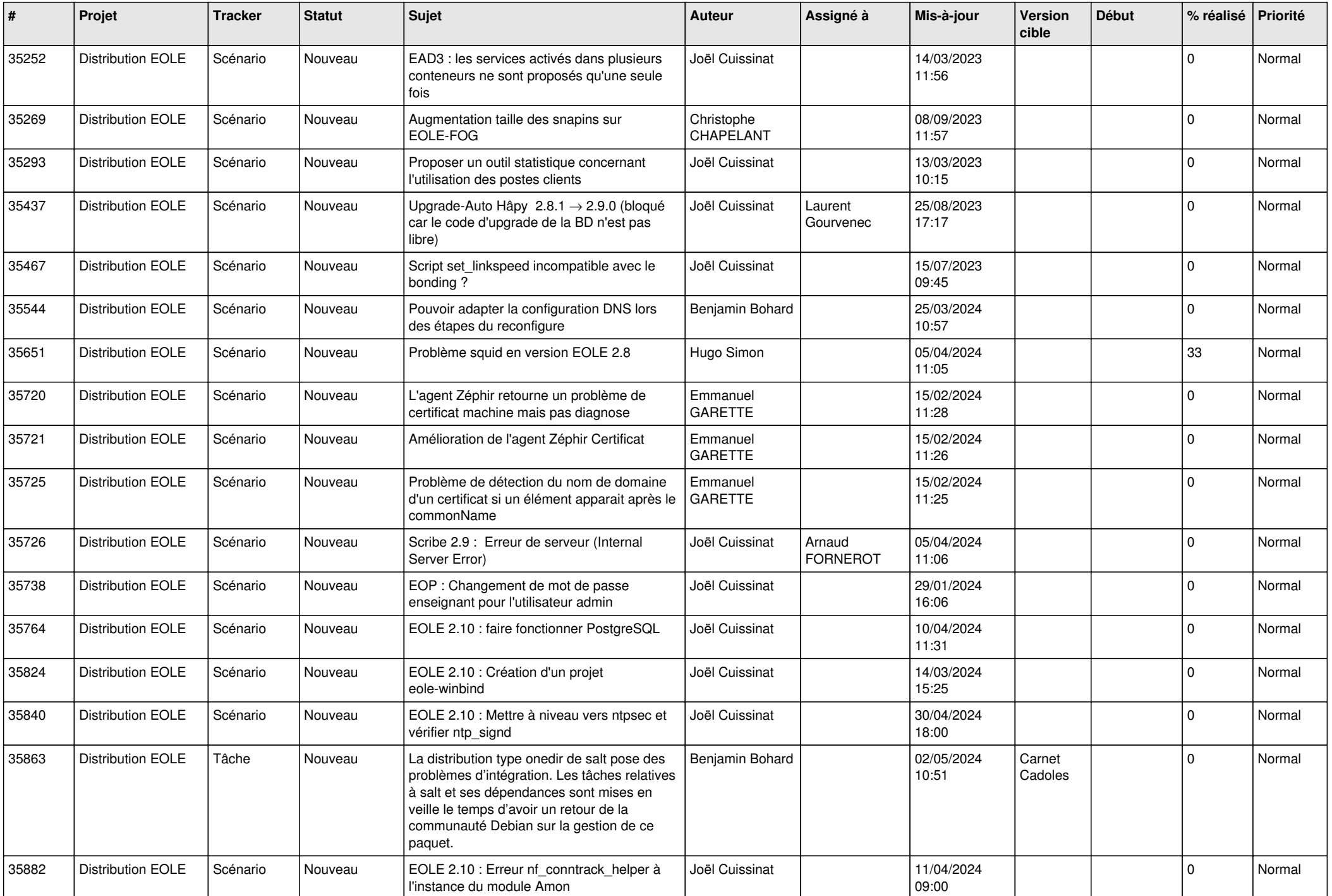

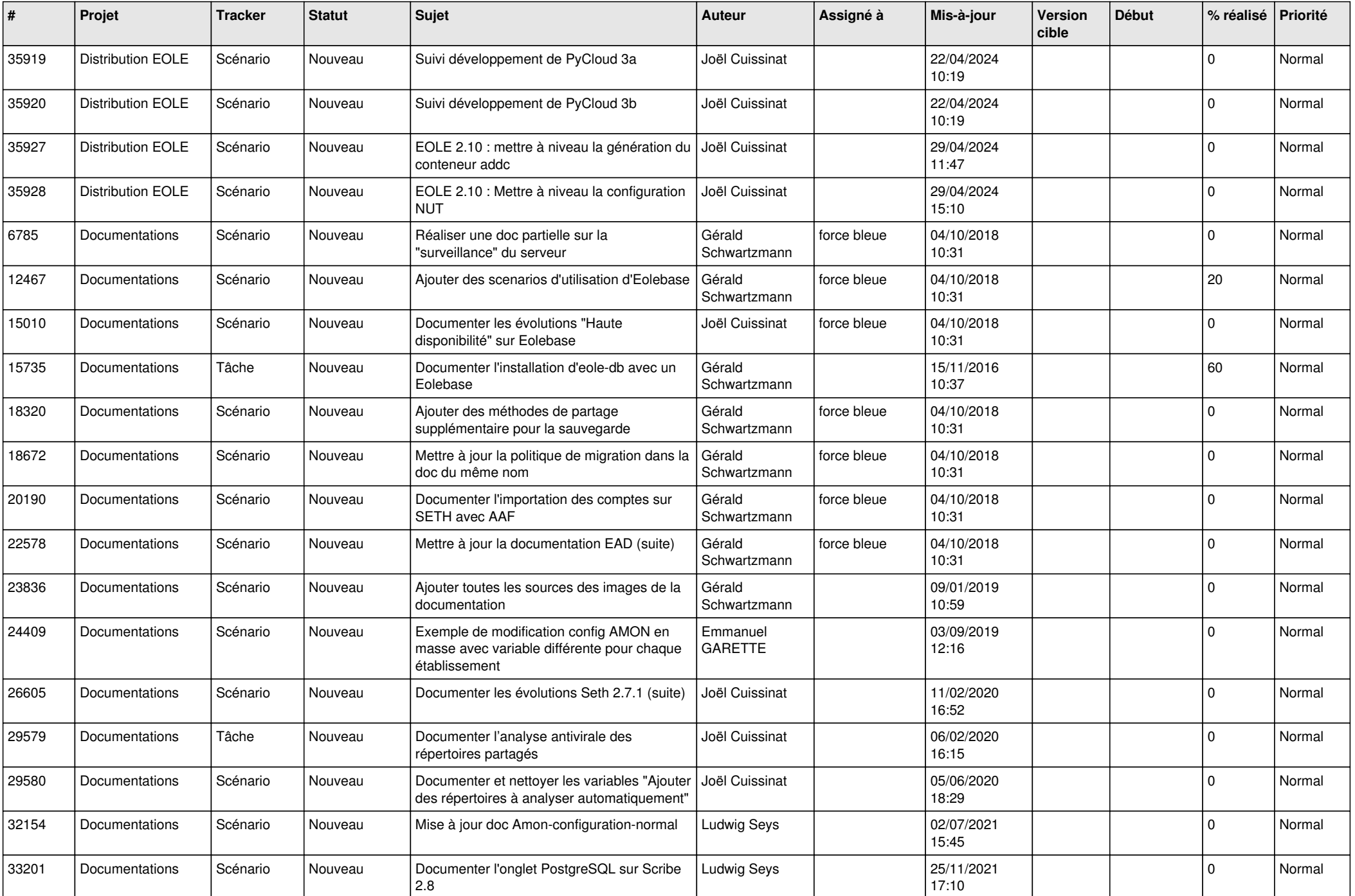

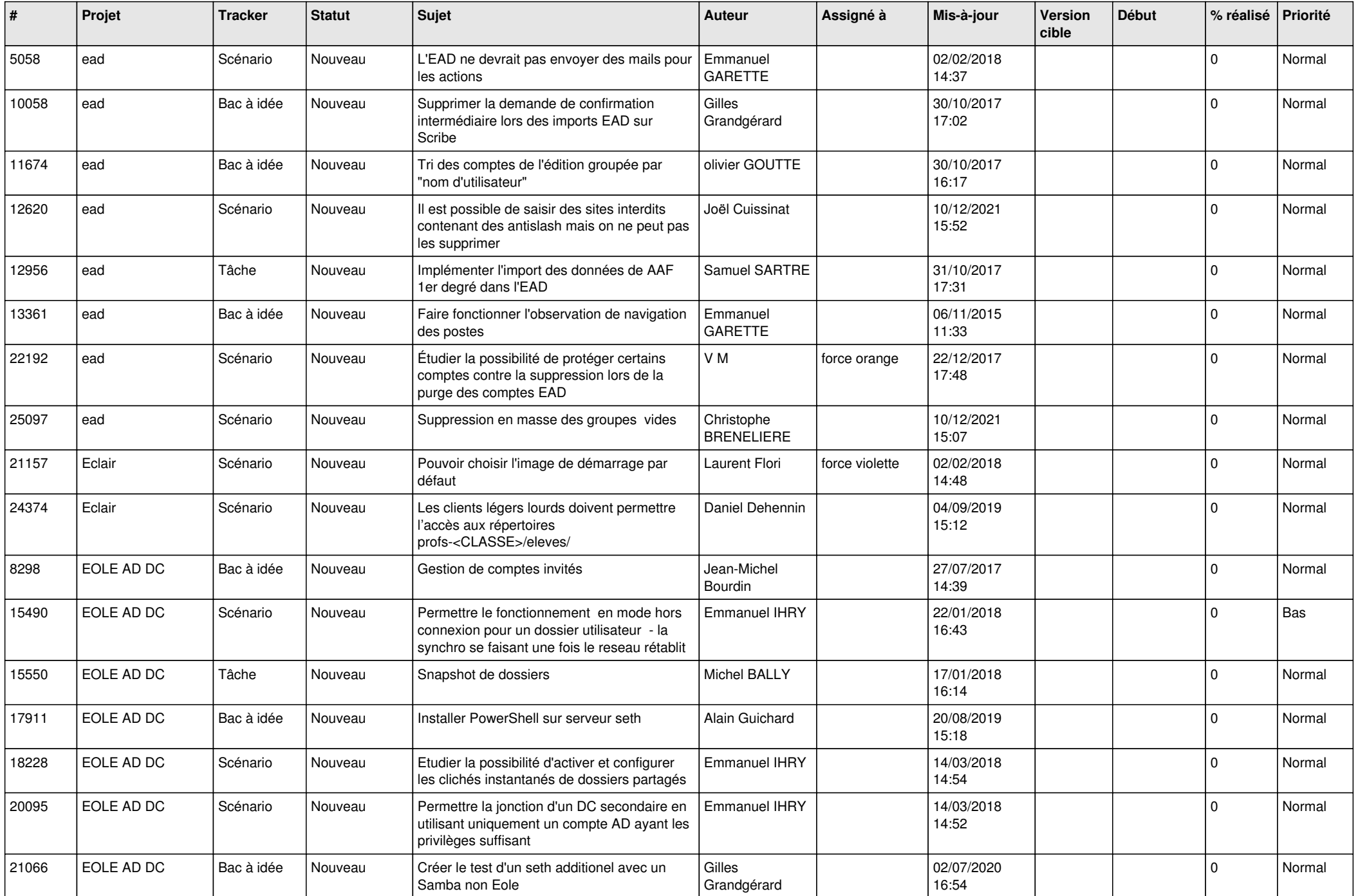

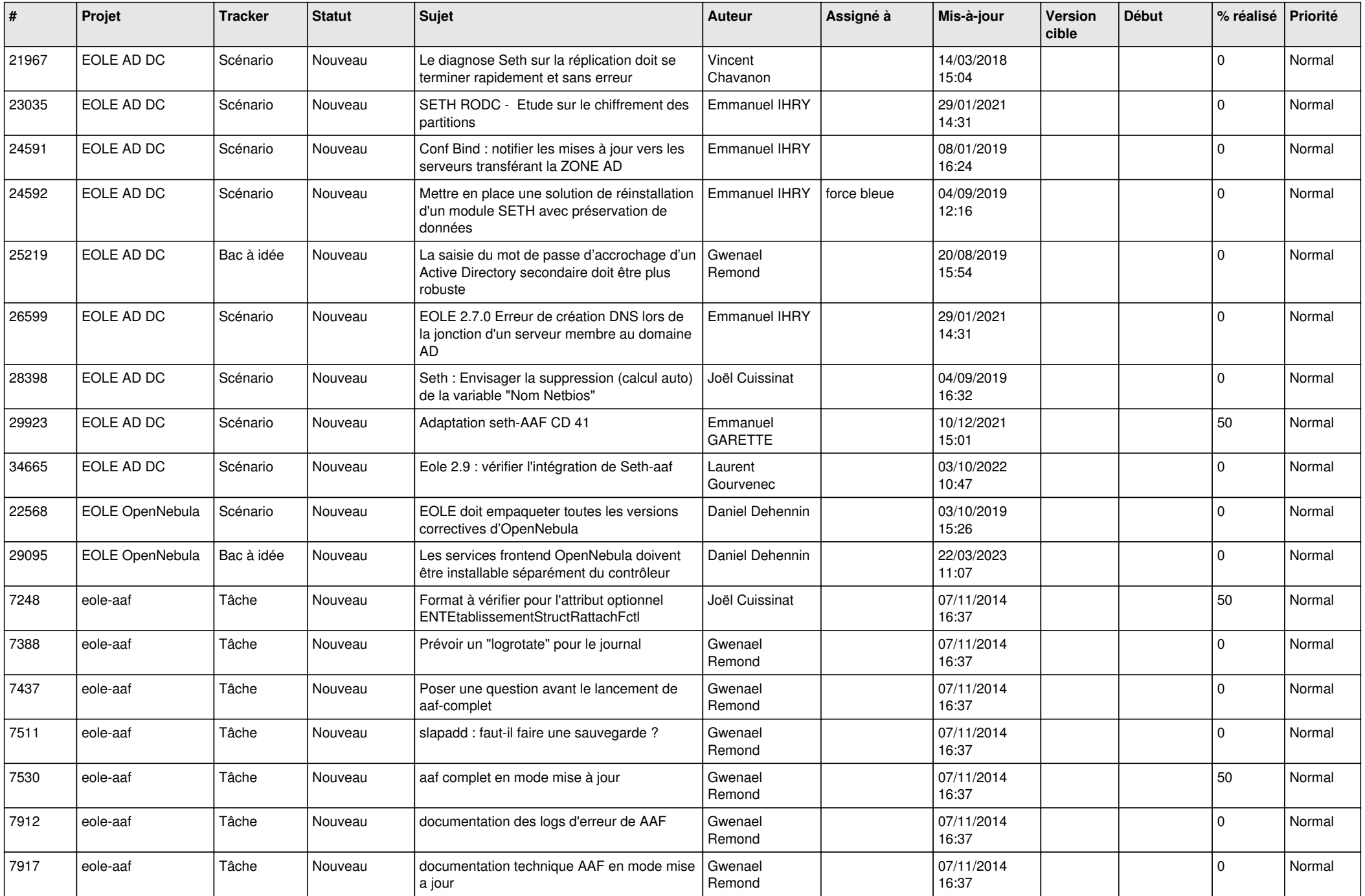

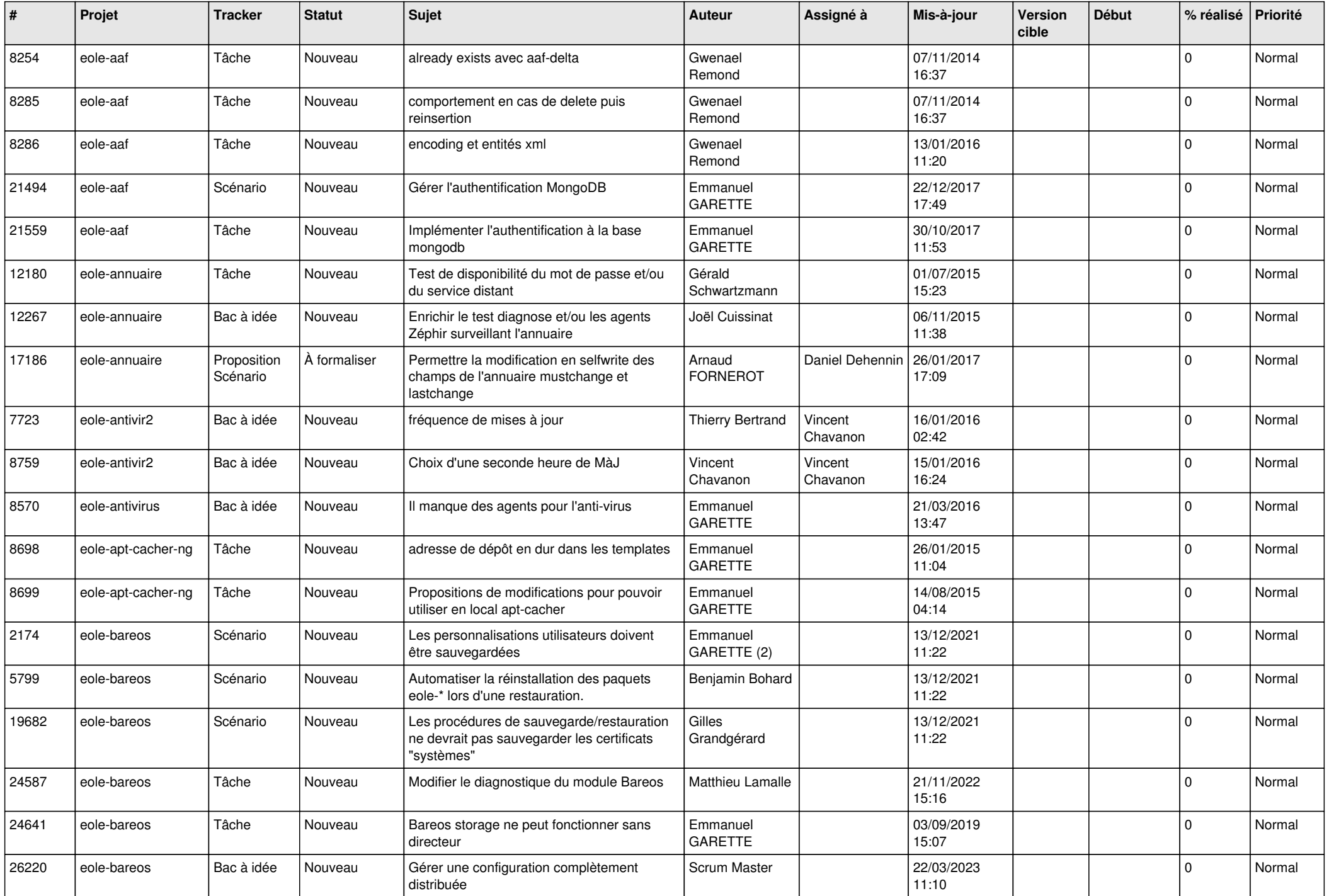

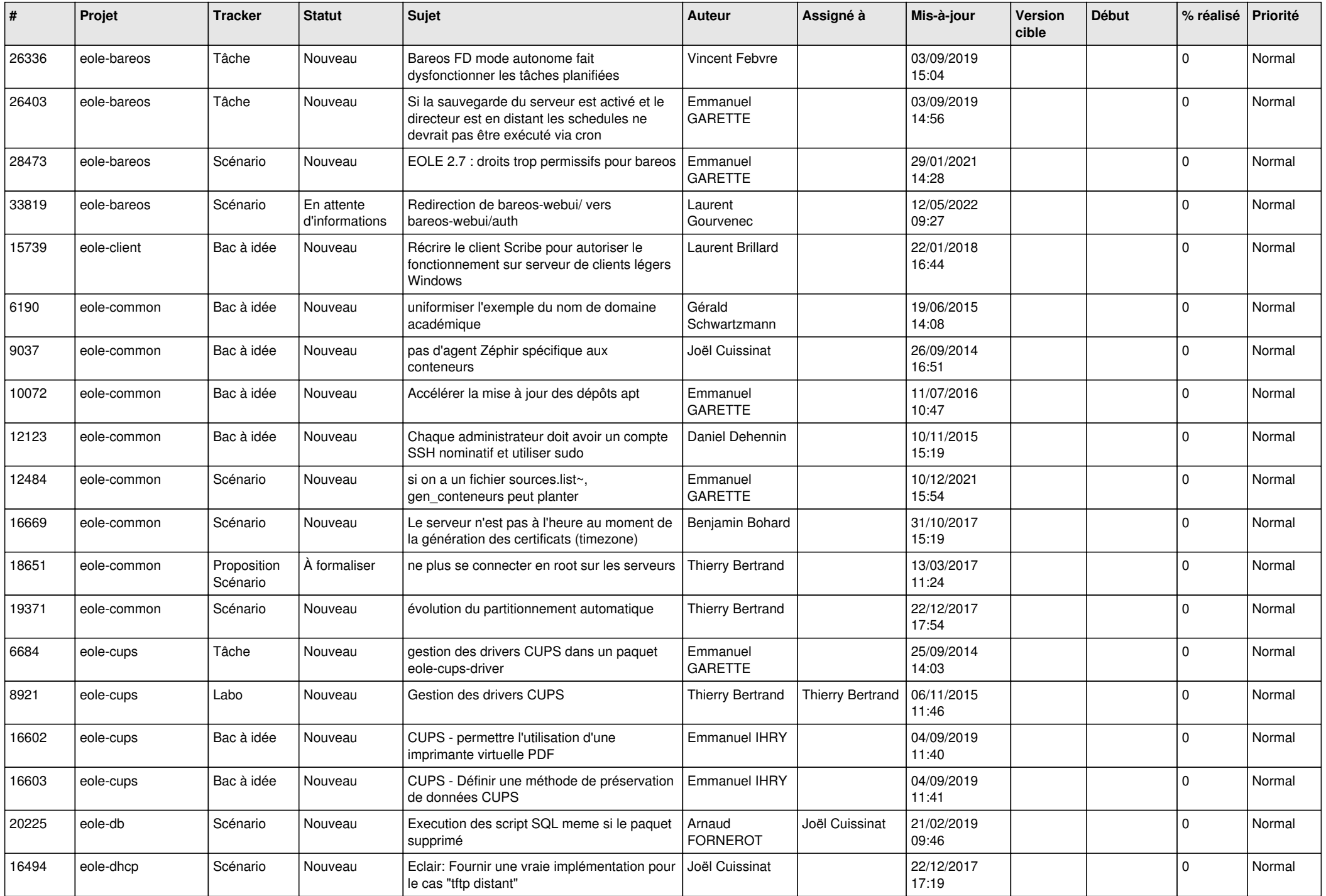

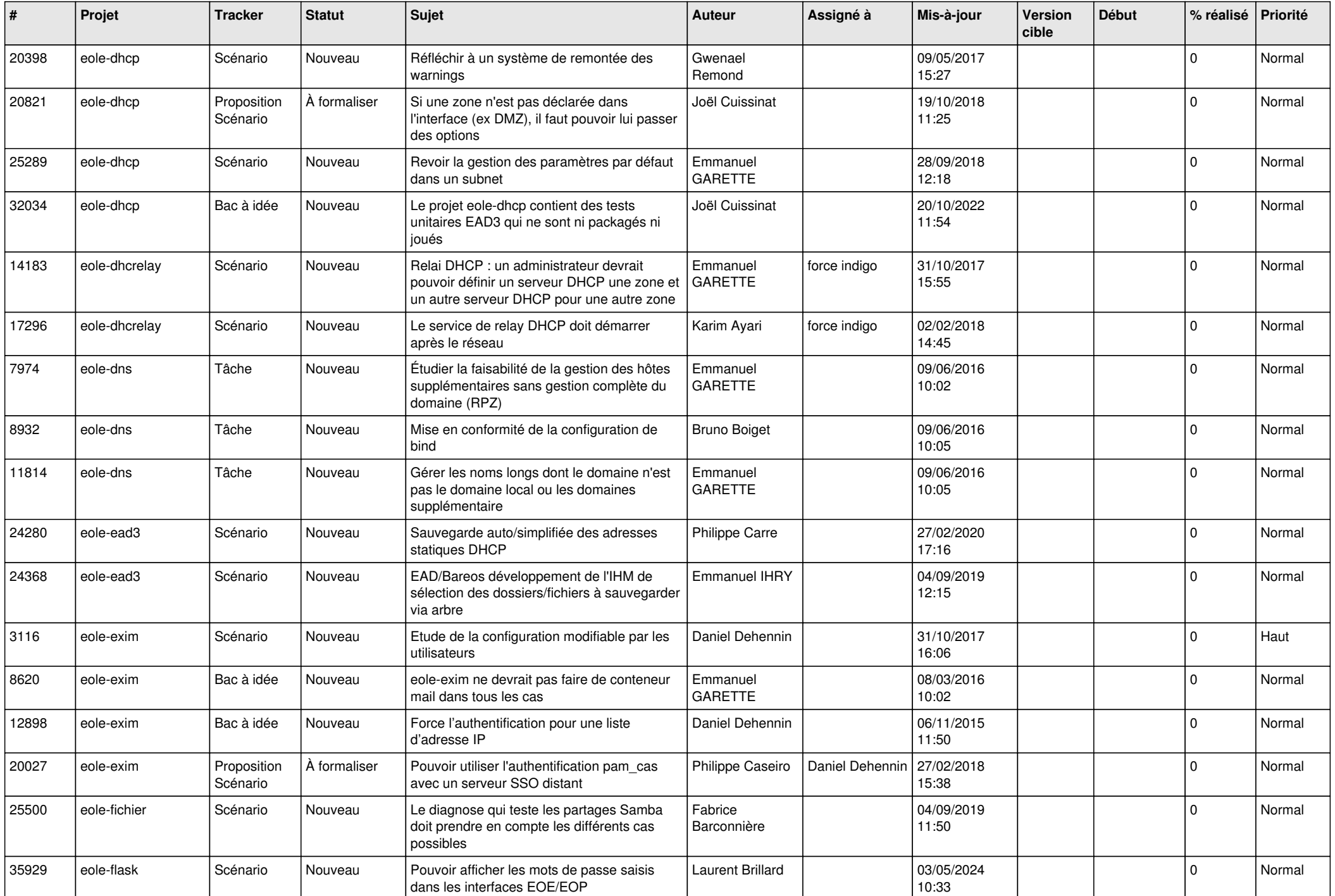

![](_page_16_Picture_560.jpeg)

![](_page_17_Picture_563.jpeg)

![](_page_18_Picture_561.jpeg)

![](_page_19_Picture_555.jpeg)

![](_page_20_Picture_575.jpeg)

![](_page_21_Picture_552.jpeg)

![](_page_22_Picture_522.jpeg)

![](_page_23_Picture_522.jpeg)

![](_page_24_Picture_543.jpeg)

![](_page_25_Picture_580.jpeg)

![](_page_26_Picture_610.jpeg)

![](_page_27_Picture_435.jpeg)

**...**